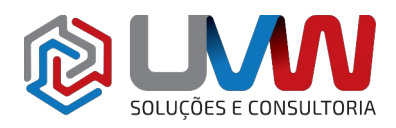

**Treinamento** S038 – Administração do SOLIDWORKS PDM

**Carga horária** – 16h (2 dias)

**Descrição** – O objetivo deste treinamento está nas habilidades e conceitos fundamentais para o uso bem-sucedido do SOLIDWORKS PDM.

**Pré-requisitos** – Indica-se o conhecimento do SOLIDWORKS PDM CAD Editor, experiência com o sistema operacional Windows® e conhecimento de estrutura e referência de arquivos do SOLIDWORKS PDM.

**Indicado para** – Indicado para qualquer pessoa que irá configurar e/ou administrar o SOLIDWORKS PDM.

### **Conteúdo do treinamento**

- **Planejamento de instalação**
	- Planejamento para o SOLIDWORKS PDM Professional
		- Questões
	- Processo de planejamento
		- Plano de gerenciamento de dados
		- Plano de implementação
	- Cenário de treinamento
	- O processo de instalação
		- SQL Server Express
		- Banco de dados
		- **Cliente SOLIDWORKS PDM Professional**
- **A ferramenta de administração**
	- A ferramenta de administração do SOLIDWORKS PDM Professional
		- Iniciando a ferramenta de administração
		- Definicões locais
		- Políticas de grupos
		- Definições
		- Criando um cofre de arquivos no SOLIDWORKS PDM Professional
	- Estudo de caso: Criar um novo cofre de arquivos
	- Criar uma vista local do cofre
		- Criar uma vista local
		- Por que a pasta raiz
		- Compartilhando a visualização do cofre
	- Visão geral das configurações
		- Visualizar o utilitário de configuração
		- Controle de acesso
		- Metadados
		- Fluxo de trabalho
		- Manutenção do cofre
- **Usuários e grupos**
	- Usuários

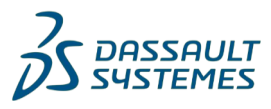

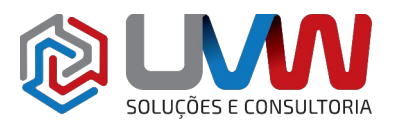

**SECONSULTORIA** 

- Criando um novo usuário
- Informações de usuário
- Copiar permissões
- Modo de login misturado
- Estudo de caso: Criando usuários
	- Utilizar propriedades
	- Grupos
	- Permissões administrativas
	- Permissões de pastas
	- Permissões de pastas atribuídas
	- Permissões de estado
	- Permissões de transição
	- Permissões de arquivos
	- Cartões de pesquisa
	- Lista de materiais
	- Tarefas
	- **Templates**
	- Avisos
	- Opções de cache
	- Copiar árvore
	- Alterar senha do usuário
	- **Excluir um usuário**
	- Gerenciando vários usuários
	- Informações de login de usuário ausente
	- **Grupos**
- Estudo de caso: Criando um novo grupo
	- Permissões de grupos atribuídos
	- **Gerenciando múltiplos grupos**
- **Criação de cartão de pasta**
	- Cartão de dados
		- Editor de cartão
	- Anatomia de um cartão de dados
		- Controles
		- Editor de cartão
		- Associações de cartões
		- Cartões instalados
		- Opções
		- Projetando um cartão de dados
	- Estudo de caso: Projeto de um cartão de dados de pasta
		- Controle de texto estático
		- Controle de selecão
		- Controle de imagem
		- Controle de quadro
		- Variáveis do cartão de dados
		- Editor de variáveis
		- Funções do editor de variáveis
		- Listagem de variáveis
		- Definição de variáveis

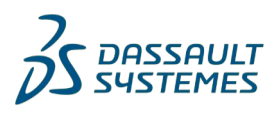

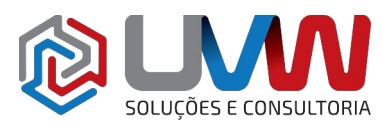

**JES E CONSULTORIA** 

- Mapeamento de variáveis
- Melhores práticas
- Criar novas variáveis
- Controle da caixa de edição
- Número de série
- Controle do botão de comando
- Controle da combo box
- Controle da lista suspensa
- Controle de abas
- Listas de cartão
- Listas dinâmicas
- Listas avançadas
- Controle da caixa de seleção
- Controle do campo de data
- Controles de alinhamento
- Configurações de grade do cartão
- Seleção de fontes
- Exportando cartões de dados

#### • **Cartões de busca e de arquivos**

- Importando cartão de dados
- Estudo de caso: Projeto de um cartão de dados de arquivo
	- Controle de um radio-button
	- Lógica de controle do cartão
	- Cartões de busca
- Estudo de caso: Projeto de um cartão de dados de busca
	- Abas controladas
	- **Controles adicionais**
	- Controle do cartão de busca
	- Controle de variáveis de busca
	- Valores padrões de busca do cartão
- Busca rápida no Windows Explorer
- Estudo de caso: Definições de busca rápida

#### • **Colunas e vistas da lista de materiais**

- Colunas
	- Lista de arquivos das colunas
	- Buscando colunas
- Estudo de caso: Colunas
- Lista de materiais
- Estudo de caso: Lista de materiais

### • **Fluxo de trabalho**

- Fluxos de trabalho
- Categorias
- Estudo de caso: Criar categorias
	- Condições de categorias
	- Nenhuma correspondência de categoria
	- Renomear categoria

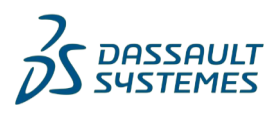

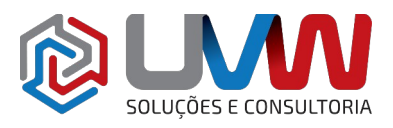

ÕES E CONSULTORIA

- Excluir uma categoria
- Criando fluxos de trabalho
- Abrir um fluxo de trabalho existente
- Salvar um fluxo de trabalho
- Reorganizar um fluxo de trabalho
- Estudo de caso: Criar um novo fluxo de trabalho
	- Estados do fluxo de trabalho
	- Transições do fluxo de trabalho
- Revisões
	- Componentes de revisão
- Estudo de caso: Criar um novo esquema de revisão
	- Condicões de transição
	- Ações de transição
- Desenhando uma tabela de revisão
- Estudo de caso: Esquema de revisão de arquivos CAD
	- Transição automática
	- Transição em paralelo

# • **Notificações e tarefas**

- Notificações
	- Notificações de fluxo de trabalho
- Estudo de caso: Atribuir notificações
	- Tarefas
	- Adicionar tarefas no cofre
	- Configurações de tarefas
	- Estudo de caso: Converter tarefas
		- **Executando tarefas**

# • **Templates de pastas**

- Templates
	- Administração de templates
	- Configurador de templates
	- Variáveis de templates
- Estudo de caso: Templates de pastas
	- Template de cartão

# • **Templates de arquivos**

- Templates de arquivos
- Estudo de caso: Templates de arquivos
	- Origem do template de arquivo
- Templates com outros tipos de arquivos
- Estudo de caso: Especificações de template
	- Template de cartão
	- Atualizar lista de informações
- **Migrar dados**
	- Migrando dados legados
		- Planejando migração de dados
		- Limpar dados

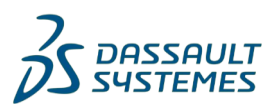

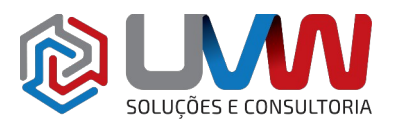

- 0 que migrar
- Estudo de caso: Migrar dados
	- Atualizar referências
- Revisando a migração
	- Definir revisão
- **Backup do cofre**
	- Backup dos arquivos do cofre
		- Backup do banco de dados
		- Backup dos arquivos de definições do servidor
		- $\blacksquare$  Backup de arquivos

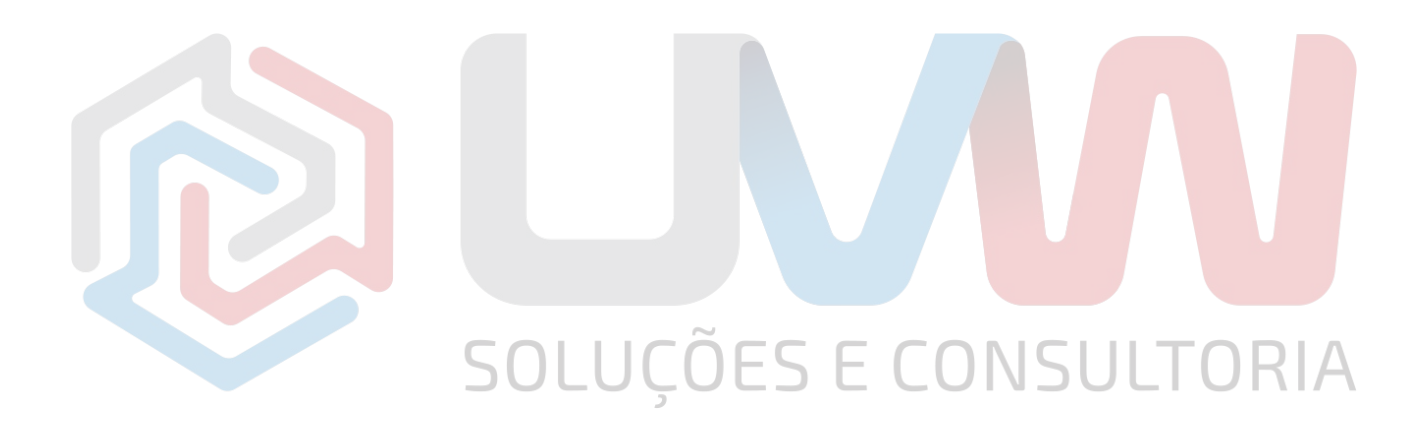

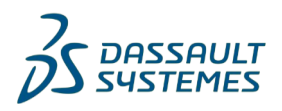